# サブドメイン DNS レコード(学内限定)設定申請書 目次

#### [書式](#page-0-0) [記入例\(1\)― ウェブサーバのドメイン名を取得する](#page-0-1)

- [記入例\(2\)― ドメイン名の IP アドレス名を変更する](#page-1-0)
- [記入例\(3\)― ドメイン名を削除する](#page-2-0)
- [記入例\(4\)― サブドメインの権威 DNS サーバを登録する](#page-3-0)
- [記入例\(5\)― サブドメインのメールサーバを登録する](#page-4-0)

#### <span id="page-0-0"></span>書式

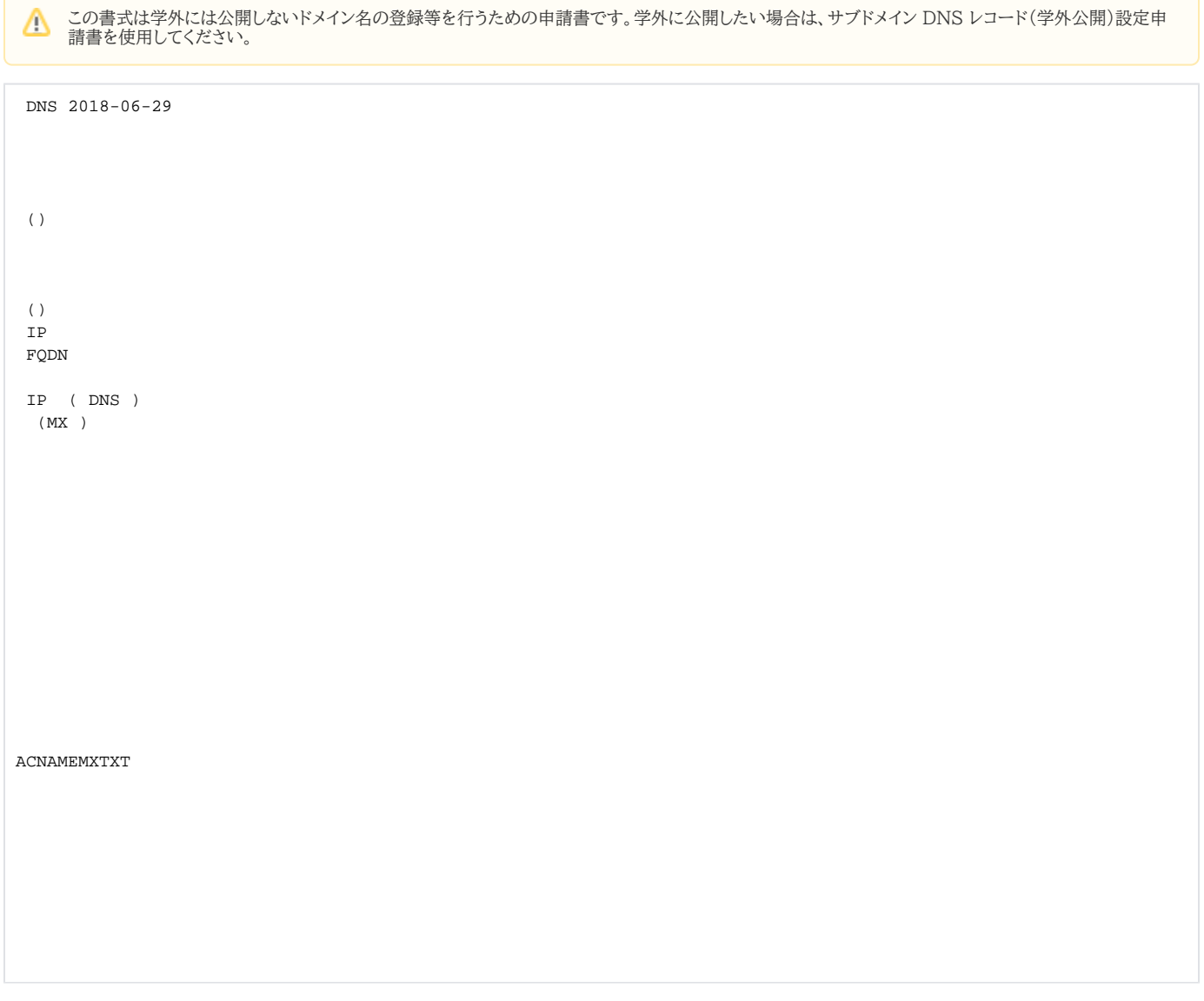

#### <span id="page-0-1"></span>記入例(1)― ウェブサーバのドメイン名を取得する

サブドメイン mydomain.kit.ac.jp に

- ドメイン名 www.mydomain.kit.ac.jp
- IP アドレス 133.16.XXX.XXX

でウェブサーバのドメイン名を取得する場合は次のように記入します。

PTR レコードも同時に登録されます。

```
 DNS 2018-06-29 
  () 
 \langle )
  IP 
 FQDN 
 IP ( DNS )
  (MX ) 
XXXX
xxxxxxxxx@kit.ac.jp
mydomain.kit.ac.jp
www
ACNAMEMXTXT 
A
133.16.XXX.XXX
```
## <span id="page-1-0"></span>記入例(2)― ドメイン名の IP アドレス名を変更する

ドメイン名 www.mydomain.kit.ac.jp の IP アドレスを 133.16.XXX.XXXから 133.16.YYY.YYY に変更する場合は次のように記入します。

PTR レコードも同時に変更されます。

```
 DNS 2018-06-29 
  () 
  () 
  IP 
  FQDN 
  IP ( DNS )
  (MX ) 
XXXX
xxxxxxxxx@kit.ac.jp
mydomain.kit.ac.jp
www
ACNAMEMXTXT 
A
133.16.XXX.XXX
133.16.YYY.YYY
```
### <span id="page-2-0"></span>記入例(3)― ドメイン名を削除する

IP アドレス 133.16.XXX.XXX で登録したドメイン名 www.mydomain.kit.ac.jp を削除する場合は次のように記入します。

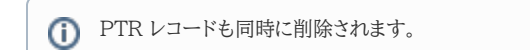

```
 DNS 2018-06-29 
  () 
  () 
  IP 
  FQDN 
  IP ( DNS )
  (MX ) 
XXXX
xxxxxxxxx@kit.ac.jp
mydomain.kit.ac.jp
www
ACNAMEMXTXT 
A
133.16.XXX.XXX
```
## <span id="page-3-0"></span>記入例(4)― サブドメインの権威 DNS サーバを登録する

組織内で権威 DNS サーバ ns1.mydomain.kit.ac.jp を運用する場合は、次のように記入します。

権威 DNS サーバのドメイン名は取得済みでなければなりません。

```
 DNS 2018-06-29 
  () 
  () 
  IP 
  FQDN 
  IP ( DNS )
   (MX ) 
XXXX
xxxxxxxxx@kit.ac.jp
mydomain.kit.ac.jp
ACNAMEMXTXT 
NS
ns1.mydomain.kit.ac.jp
```
## <span id="page-4-0"></span>記入例(5)–– サブドメインのメールサーバを登録する

組織内でメールサーバ mx1.mydomain.kit.ac.jp を運用する場合は、次のように記入します。

メールサーバのドメイン名は取得済みでなければなりません。

ドメイン名の前にある非負整数はプリファレンス値(優先度・小さいほど優先度が高い)です。慣例として 10 刻みで付けます。

DNS 2018-06-29

 $\langle$  )

 () IP

FQDN

 IP ( DNS ) (MX )

XXXX

xxxxxxxxx@kit.ac.jp

mydomain.kit.ac.jp

ACNAMEMXTXT MX

10 mx1.mydomain.kit.ac.jp.